# **Test Execution and Automation**

CSCE 740 - Lecture 23 - 11/16/2017

### **Executing Tests**

- We've covered many techniques to derive test cases.
- How do you run them on the program?
	- You could run the code and check results by hand.
	- **○ Please don't do this.**
		- Humans are slow, expensive, and error-prone.
	- Test design requires effort and creativity.
	- Test execution should not.

### **Test Automation**

- **Test Automation** is the development of software to separate repetitive tasks from the creative aspects of testing.
- Automation allows control over *how* and *when* tests are executed.
	- Control the environment and preconditions.
	- Automatic comparison of predicted and actual output.
	- Automatic hands-free reexecution of tests.

## **Testing Requires Writing Code**

- Testing cannot wait for the system to be complete.
	- The component to be tested must be isolated from the rest of the system, instantiated, and *driven* using method invocations.
	- Untested dependencies must be *stubbed out* with reliable substitutions.
	- The deployment environment must be simulated by a controllable *harness*.

### **Test Scaffolding**

**Test scaffolding** is a set of programs written to support test automation.

- Not part of the product
- Often temporary

Allows for:

- Testing before all components complete.
- **Testing independent components.**
- Control over testing environment.

### **Test Scaffolding**

- A **driver** is a substitute for a main or calling program.
	- Test cases are drivers.
- A **harness** is a substitute for all or part of the deployment environment.
- A **stub** (or **mock object**) is a substitute for system functionality that has not been completed.
- Support for recording and managing test execution.

### **Test Scaffolding**

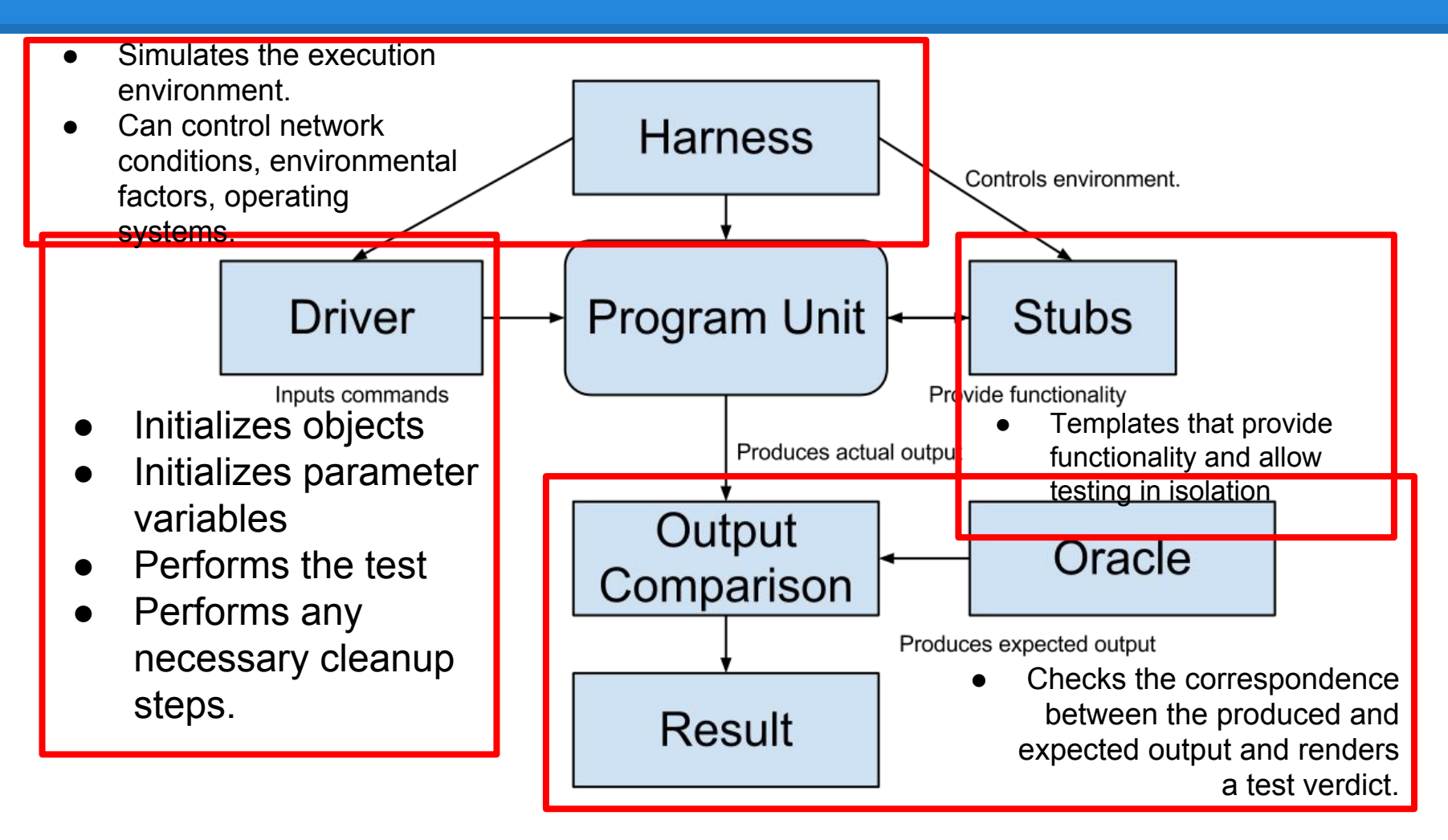

### **Writing an Executable Test Case**

- Test Input
	- Any required input data.
- Expected Output (Test Oracle)
	- What *should* happen, i.e., values or exceptions.
- Initialization
	- Any steps that must be taken before test execution.
- Test Steps
	- Interactions with the system (such as method calls), and output comparisons.
- Tear Down
	- Any steps that must be taken after test execution to prepare for the next test.

## **Writing a Unit Test**

JUnit is a Java-based toolkit for writing executable tests.

- Choose a target from the code base.
- Write a "testing class" containing a series of unit tests centered around testing that target.

```
public class Calculator {
   public int evaluate (String 
              expression) {
    int sum = 0;
     for (String summand:
              expression.split("\\+")) sum += Integer.valueOf(summand);
     return sum;
   }
}
```
# **Writing a Unit Test**

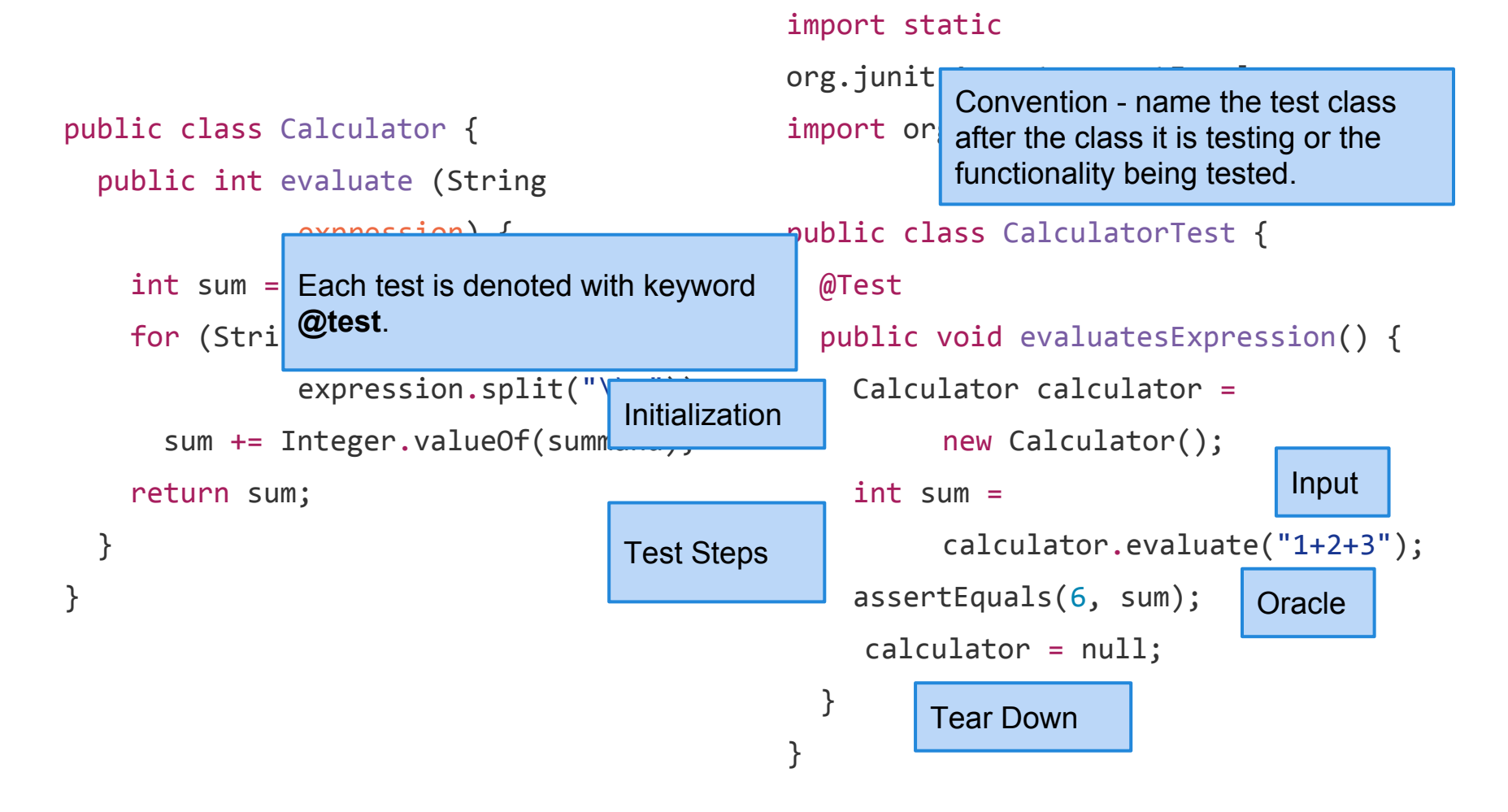

### **Test Fixtures - Shared Initialization**

@Before annotation defines a common test initialization method:

```
@Before
public void setUp() throws Exception
{
  this.registration = new Registration();
  this.registration.setUser("ggay");
}
```
### **Test Fixtures - Teardown Method**

@After annotation defines a common test tear down method:

```
@After
public void tearDown() throws Exception
{
  this.registration.logout();
  this.registration = null;
}
```
### **More Test Fixtures**

- @BeforeClass defines initialization to take place before any tests are run.
- @AfterClass defines tear down after all tests are done.

```
@BeforeClass
   public static void setUpClass() {
     myManagedResource = new
         ManagedResource();
   }
```

```
 @AfterClass
   public static void tearDownClass() 
throws IOException {
     myManagedResource.close();
    myManagedResource = null; }
```
### **Test Skeleton**

### @Test annotation defines a single test:

@Test

}

public void test<MethodName><TestingContext>() {

```
//Define Inputs
try{ //Try to get output.
}catch(Exception error){
   fail("Why did it fail?");
}
```
//Compare expected and actual values through assertions or through if statements/fails

### **Assertions**

Assertions are a "language" of testing constraints that you place on the output.

- assertEquals, assertArrayEquals
- assertFalse, assertTrue
- assertNull, assertNotNull
- assertSame,assertNotSame
- assertThat

### **assertEquals**

#### @Test

```
public void testAssertEquals() {
   assertEquals("failure - strings are not 
equal", "text", "text");
}
```
#### @Test

```
public void testAssertArrayEquals() {
    byte[] expected = "trial", getBytes();
    byte[] actual = "trial".getBytes(); assertArrayEquals("failure - byte arrays 
not same", expected, actual);
}
```
- Compares two items for equality.
- For user-defined classes, relies on .equals method.
	- Compare field-by-field
	- assertEquals(studentA.getName(), studentB.getName()) rather than assertEquals(studentA, studentB)

### assertArrayEquals compares arrays of items.

### **assertFalse, assertTrue**

#### @Test

```
public void testAssertFalse() {
   assertFalse("failure - should be false", 
(getGrade(studentA, "CSCE747").equals("A"));
}
```

```
public void testAssertTrue() {
     assertTrue("failure - should be true", 
(getOwed(studentA) > 0);
}
```
- Take in a string and a boolean expression.
- Evaluates the expression and issues pass/fail based on outcome.
- Used to check conformance of solution to expected properties.

### **assertSame, assertNotSame**

#### @Test

```
public void testAssertNotSame() {
   assertNotSame("should not be same Object",
```

```
studentA, new Object());
```
}

```
public void testAssertSame() {
   Student studentB = studentA;
   assertSame("should be same", studentA, 
studentB);
}
```
- Checks whether two objects are clones.
- Are these variables aliases for the same object?
	- assertEquals uses .equals().
	- assertSame uses ==

### **assertNull, assertNotNull**

#### @Test

```
public void testAssertNotNull() {
    assertNotNull("should not be null", new
Object());
}
```

```
public void testAssertNull() {
   assertNull("should be null", null);
}
```
- Take in an object and checks whether it is null/not null.
- Can be used to help diagnose and void null pointer exceptions.

### **assertThat**

```
public void testAssertThat{
assertThat("albumen", both(containsStreveryItem - all items in list must must and the
  assertThat(Arrays.asList("one", "two"<sup>| m</sup>
  assertThat(Arrays.asList(new String[] { "fund" particular (edge), if oll of these preperties ());
  assertThat("good", allOf(equalTo("good")
  assertThat("good", not(allOf(equalTo("ba
  assertThat("good", anyOf(equalTo("bad"),
   assertThat(7, not(CombinableMatcher.<Integer> either(equalTo(3)).or(equalTo(4))));
}
                                    both -
                                             has items - a list contains an indicated subset 
                                              m and m are property in the property mallOf - all listed properties must be true
                                                   not(allOf(...)) - if all of these properties 
                                                anvOf - at least one of the listed
                                                 either - pass if one of these properties is true.
```
### **Testing Exceptions**

- When testing error handling, we expect exceptions to be thrown.
- In JUnit, we can ensure that the right exception is thrown.

```
@Test(expected = IndexOutOfBoundsException.class) 
public void empty() { 
     new ArrayList<Object>().get(0);
}
```
### **Testing Exceptions - Rules**

- Rules can be used to encapsulate repeated test behavior.
	- Such as ensuring that the right exception is thrown.
- In the test, state which exception is expected and examine its stack trace.

#### @Rule

```
public ExpectedException thrown =
ExpectedException.none();
```
#### @Test

public void testExceptionMessage() throws IndexOutOfBoundsException { List<Object> list = new ArrayList<Object>(); thrown.expect (IndexOutOfBoundsException.class); thrown.expectMessage("Index: 0, Size: 0");

```
 list.get(0);
```
}

### **Scaffolding**

- Stubs and drivers are code written as replacements other parts of the system.
	- May be required if pieces of the system do not exist.
- Scaffolding allows greater control over test execution and greater observability to judge test results.
	- Ability to simulate dependencies and test components in isolation.
	- Ability to set up specialized testing scenarios.
	- $\circ$  Ability to replace part of the program with a version more suited to testing.

# **Object Mocking**

Components may depend on other, unfinished (or untested) components. You can **mock**  those components.

- Mock objects have the same interface as the real component, but are hand-created to simulate the real component.
- Can also be used to simulate abnormal operation or rare events.

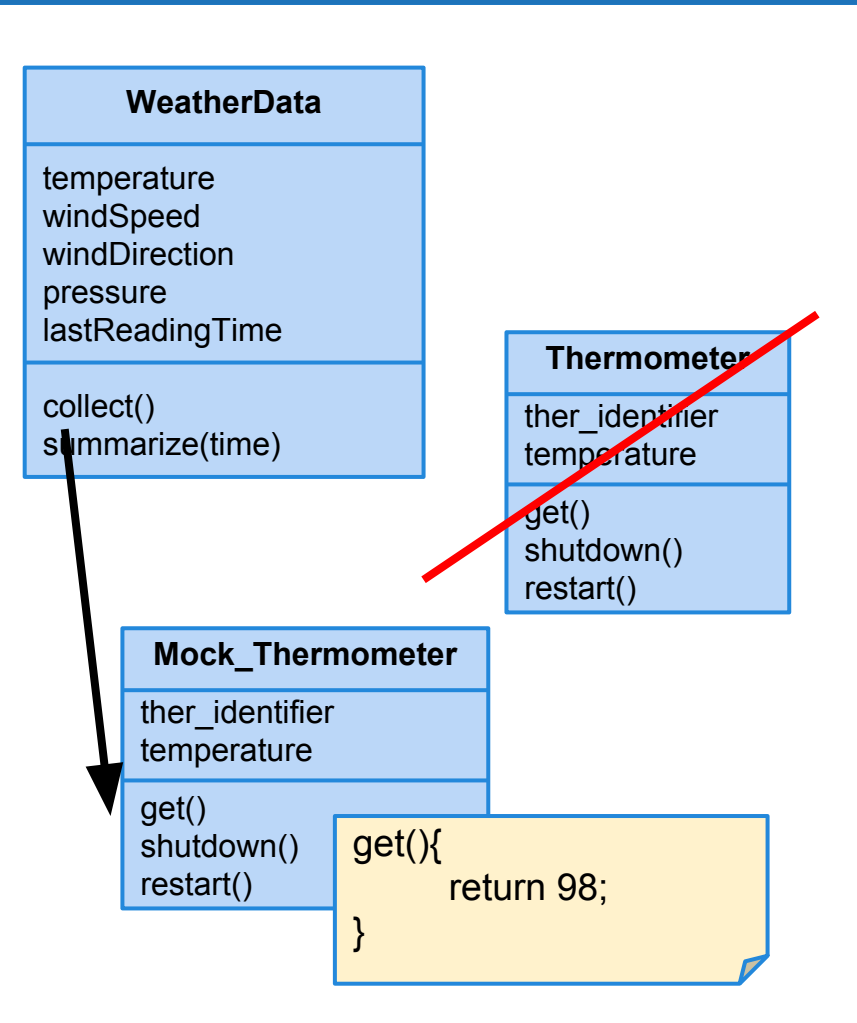

### **Replacing Interfaces**

- Scaffolding can be complex can replace any portion of the system.
- If an interface does not allow control or observability - write scaffolding to replace it.
	- Allow inspection of previously-private variables.
	- Replace a GUI with a machine-usable interface.
	- May be useful after testing.
		- Expose a command-line interface for scripting.

### **Generic vs Specific Scaffolding**

- Simplest driver one that runs a single specific test case.
- More complex:
	- Common scaffolding for a set of similar tests cases,
	- Scaffolding that can run multiple test suites for the same software (i.e., load a spreadsheet of inputs and run then).
	- Scaffolding that can vary a number of parameters (product family, OS, language).
- Balance of quality, scope, and cost.

### **Activity - Unit Testing**

You are testing the following method:

**public double max(double a, double b);**

Devise three executable test cases for this method in the JUnit notation. See the attached handout for a refresher on the notation.

### **Activity Solution**

#### @Test

```
 public void aLarger() {
  double a = 16.0;
  double b = 10.0;
   double expected = 16.0; 
  double actual = max(a,b);
   assertTrue("should be larger", actual>b);
   assertEquals(expected, actual);
```
### }

#### @Test

}

```
 public void bLarger() {
  double a = 10.0;
  double b = 16.0;
   double expected = 16.0; 
  double actual = max(a,b);
  assertThat("b should be larger", b>a);
   assertEquals(expected, actual);
```
#### @Test

```
 public void bothEqual() {
  double a = 16.0;
  double b = 16.0;
   double expected = 16.0; 
  double actual = max(a,b);
  assertEquals(a,b);
  assertEquals(expected, actual);
```
### }

```
 public void bothNegative() {
  double a = -2.0;
  double b = -1.0;
  double expected = -1.0;
  double actual = max(a,b);
   assertTrue("should be negative",actual<0);
   assertEquals(expected, actual);
```
### **Automation Trade-Offs**

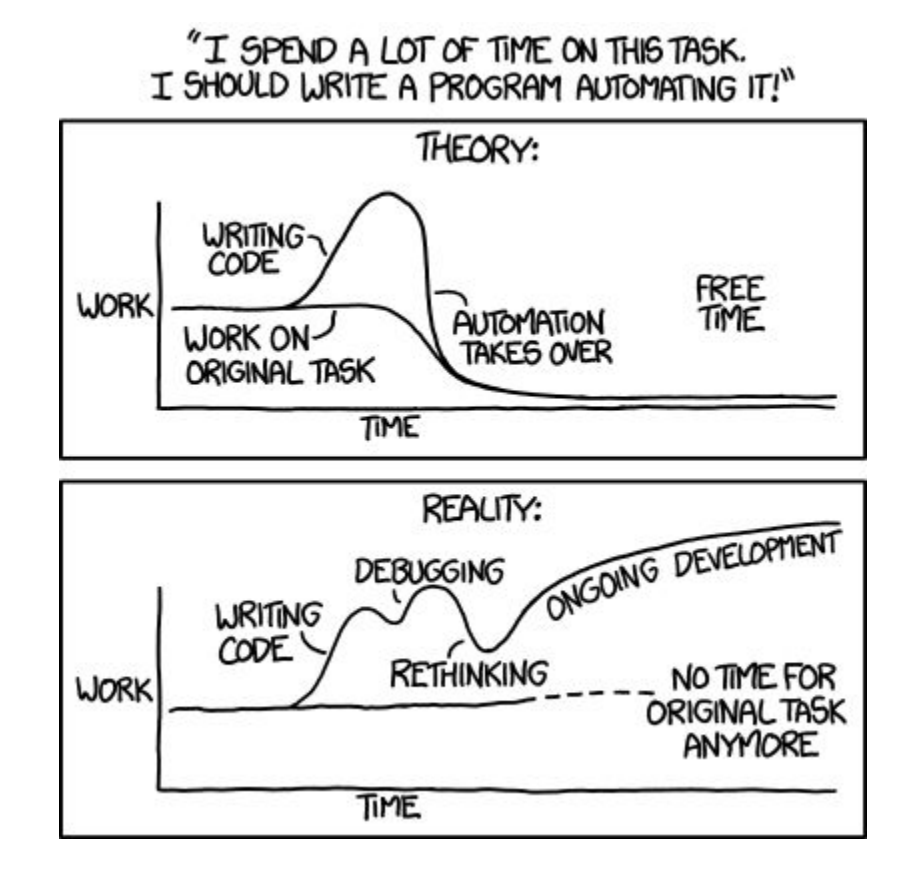

Some common strategies help guide automation.

### **Incremental Testing**

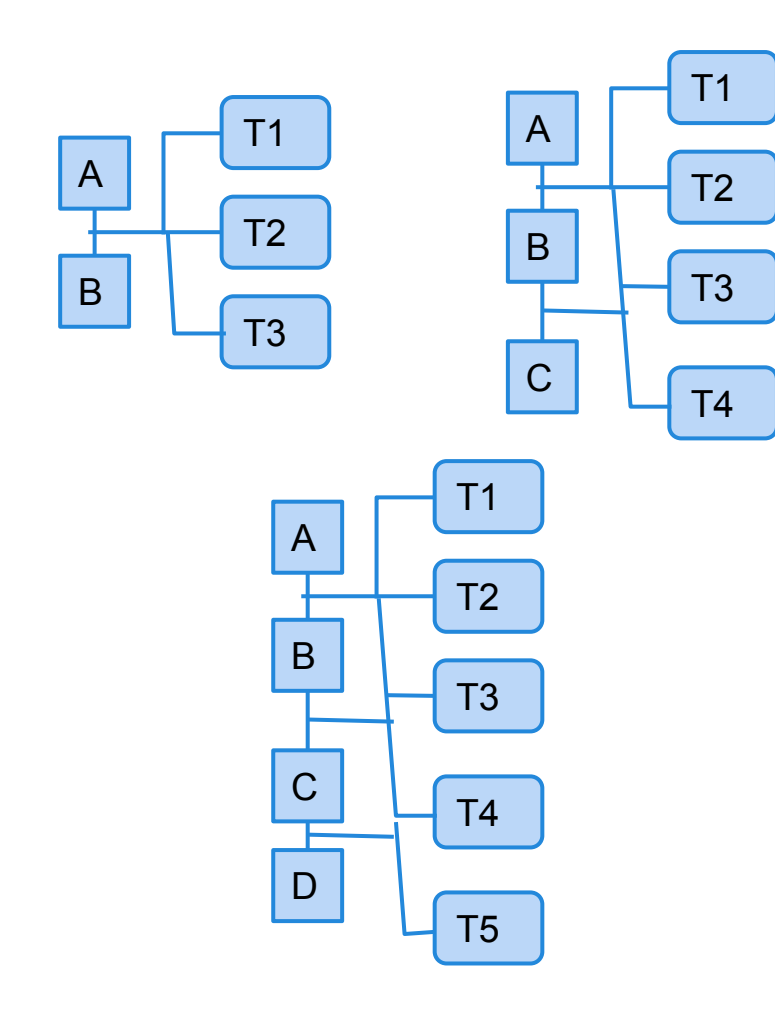

Test pieces of the system as they are completed. Use scaffolding (stubs, drivers) to test in isolation, then swap out for real components to test integration.

Advantages:

- Easily test components in isolation.
- Discover faults earlier.

Disadvantage:

Expensive to develop scaffolding.

### **Top-Down Testing**

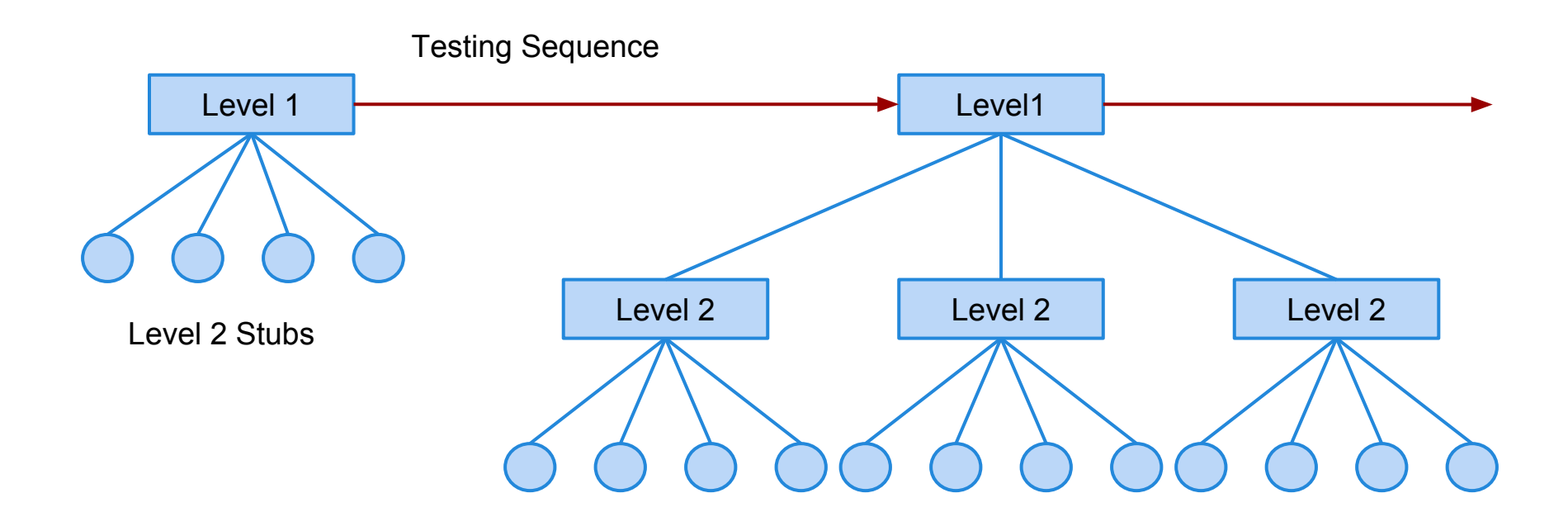

Level 3 Stubs

### **Top-Down Testing**

- Start with the high levels of a system (based on control-flow, data-flow, or architecture) and work your way downwards.
	- Use in conjunction with top-down development.
- Very good for finding architectural or integration errors.
- May need system infrastructure in place before testing is possible.
- Requires large effort in developing stubs.

### **Bottom-Up Testing**

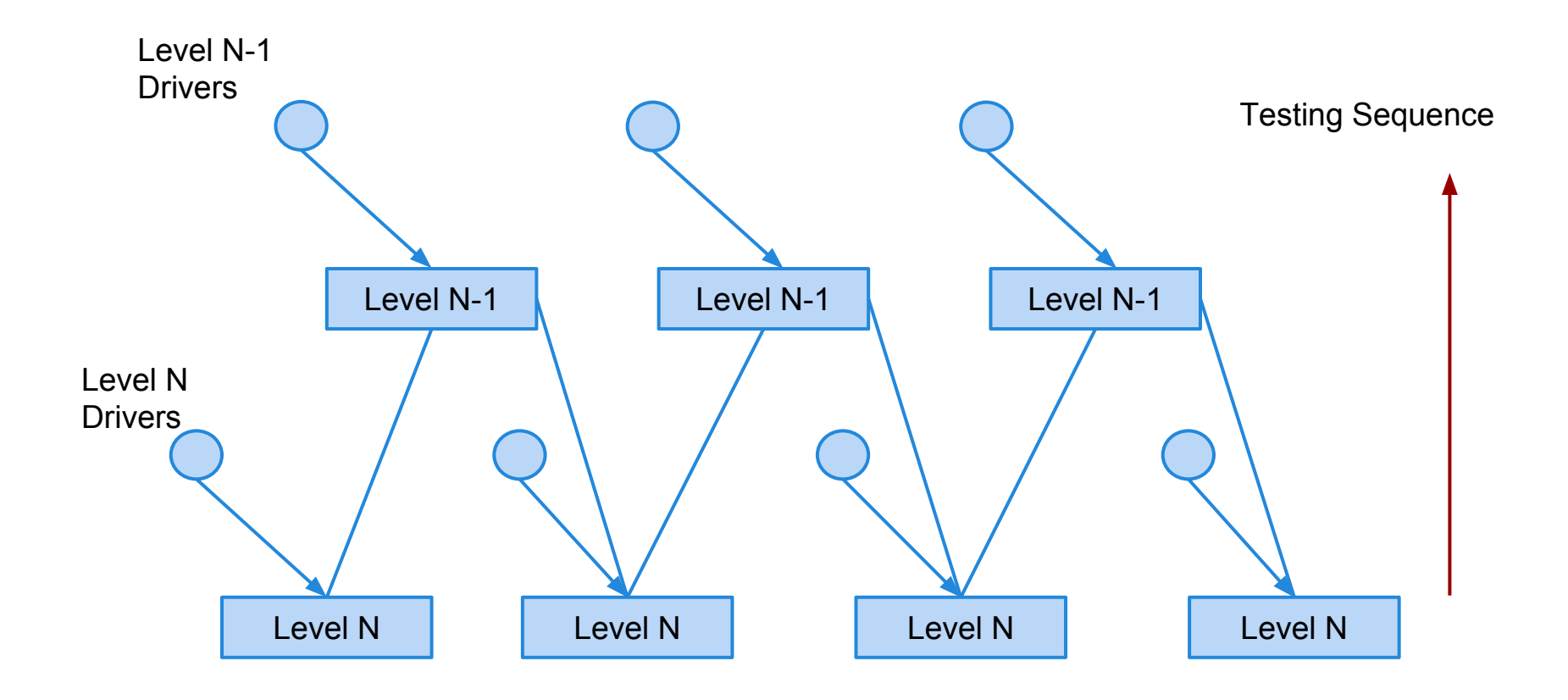

### **Bottom-Up Testing**

- Start with the lower levels of a system (based on control-flow, data-flow, or architecture) and work your way upwards. Use in conjunction with bottom-up development.
- Appropriate for object-oriented systems.
- Necessary for testing critical infrastructure.
- Does not find major design problems, but very good at testing individual components.
- Requires high effort in developing drivers.

### **What About Graphical Interfaces?**

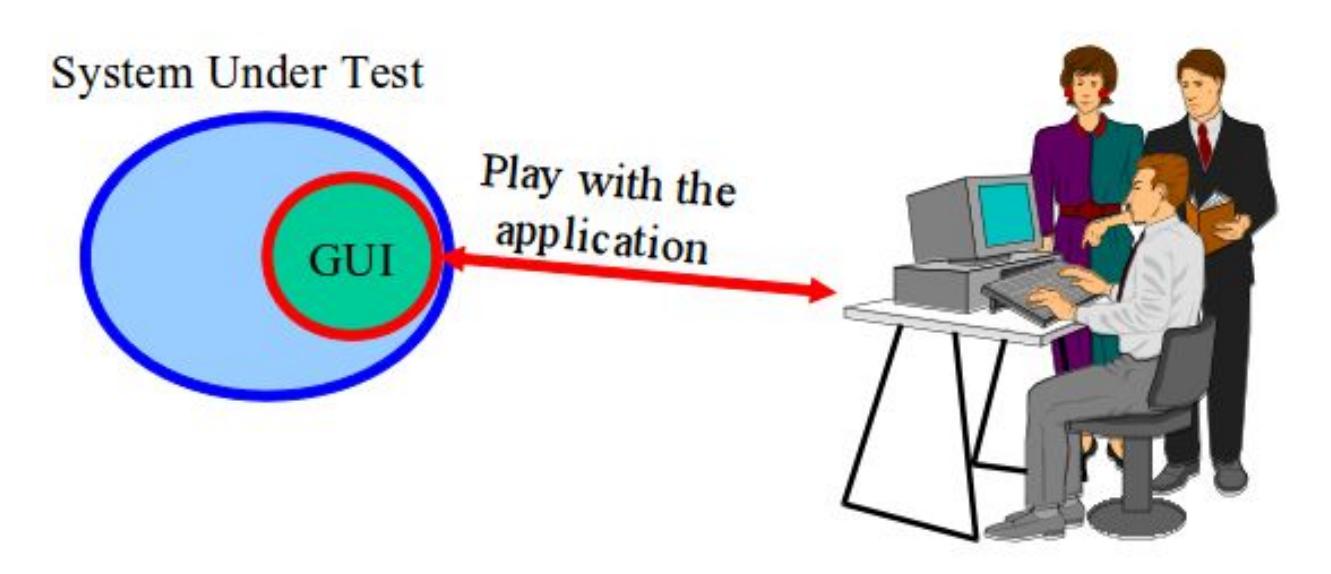

- Graphical components of projects often tested manually by real users.
- Heavily tested during alpha/beta testing.

# **Capture and Replay**

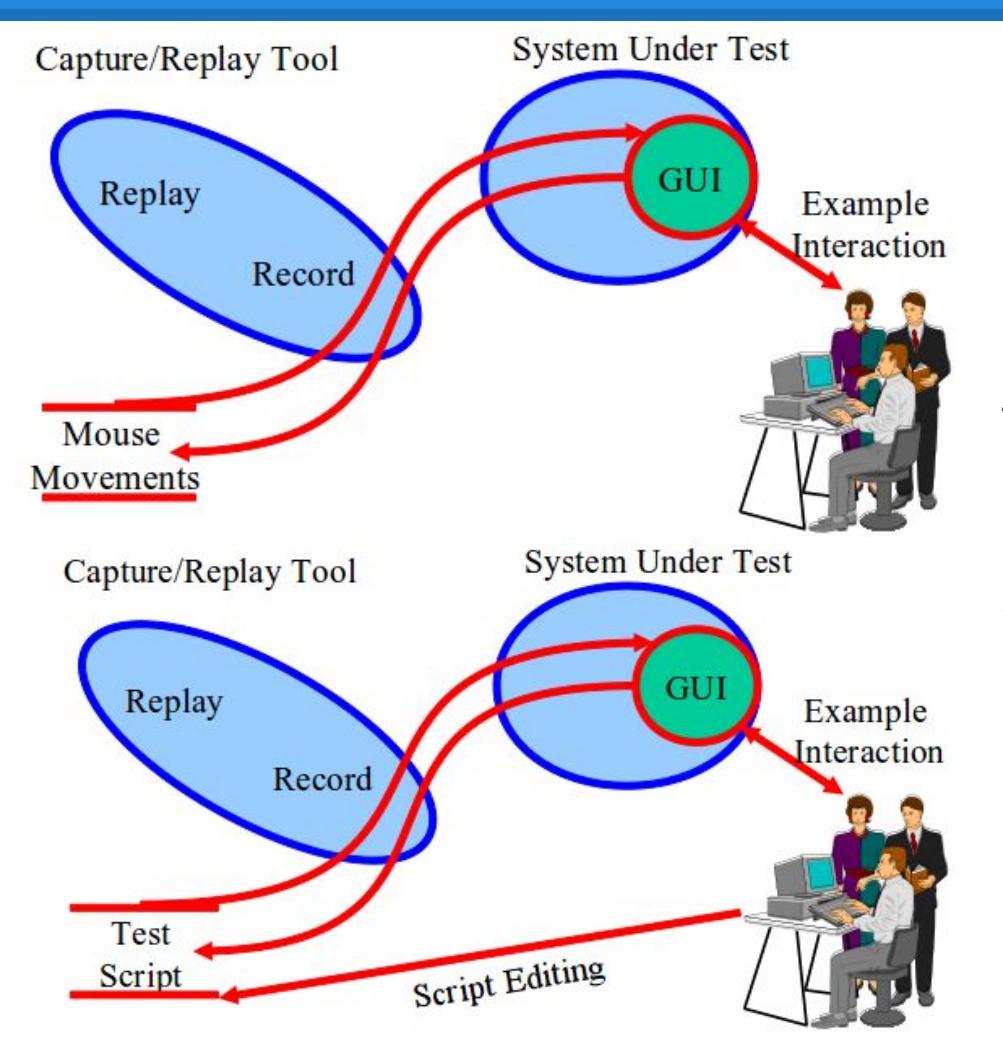

- 1. Have a human interact with the system, walking through several different scenarios.
- 2. Record their mouse motions and clicks during these scenarios.
- 3. Take these test cases and modify them to create additional tests.

### **Capture and Replay**

- Common test automation method:
	- Have a human do something once.
	- $\circ$  Let the computer take the same actions.
		- Allows retesting without additional human involvement as long as interface is unchanged.
- Often can be used to create additional tests:
	- Transform their actions into a script.
	- Encode a series of *transformations* that can be automatically invoked on the script.
	- Requires an oracle, but can rely on generic oracles.

### **Continuous Integration**

- Development practice that requires code be frequently checked into a shared repository.
- Each check-in is then verified by an automated build.
	- The system is compiled and subjected to an automated test suite, then packaged into a new executable.
- By integrating regularly, developers can detect errors quickly, and locate them more easily.

### **CI Practices**

- Maintain a code repository.
- Automate the build.
- Make the build self-testing.
- Every commit should be built.
- Keep the build fast.
- Test in a clone of the production environment.
- Make it easy to get the latest executable.
- Everyone can see build results.
- Automate deployment.

### **How Integration is Performed**

- Developers check out code to their machine.
- Changes are committed to the repository.
- The CI server:
	- Monitors the repository and checks out changes when they occur.
	- Builds the system and runs unit/integration tests.
	- Releases deployable artefacts for testing.
	- $\circ$  Assigns a build label to the version of the code.
	- Informs the team of the successful build.

### **How Integration is Performed**

- If the build or tests fail, the CI server alerts the team.
	- The team fixes the issue at the earliest opportunity.
	- $\circ$  Developers are expected not to check in code they know is broken.
	- Developers are expected to write and run tests on all code before checking it in.
	- No one is allowed to check in while a build is broken.
- Continue to continually integrate and test throughout the project.

### **We Have Learned**

- Test automation can be used to lower the cost and improve the quality of testing.
- Automation involves creating drivers, harnesses, stubs, and oracles.
- Systems can be tested in a top-down or bottom-up style.
- Automated testing enables continuous integration and deployment.

### **Next Time**

- No class next week (Tuesday cancelled, Thursday - Thanksgiving)
- Next time (11/28): Unit testing lab
	- Let's get our hands dirty.
	- Working in your Groups
	- You will need a laptop with a Java IDE installed (and jUnit).
- Assignment 4
	- Due November 28th. Questions?